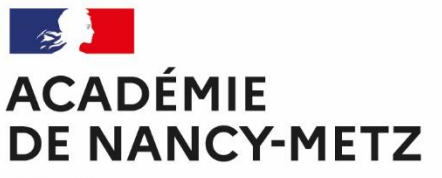

Centre d'Information et d'Orientation Épinal-Remiremont

Liberté Égalité Fraternité

# **KIT PARENTS**

## **Accompagner son enfant dans**

## **les études supérieures**

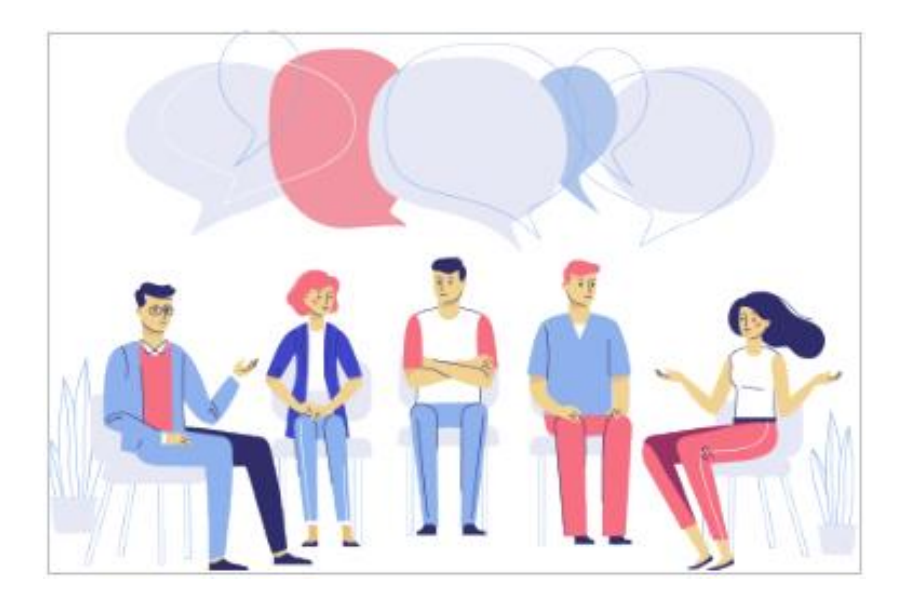

*Ce kit permet aux parents de trouver des conseils et informations pour aider leur enfant et l'accompagner dans ses choix d'orientation après le bac et réaliser son projet.*

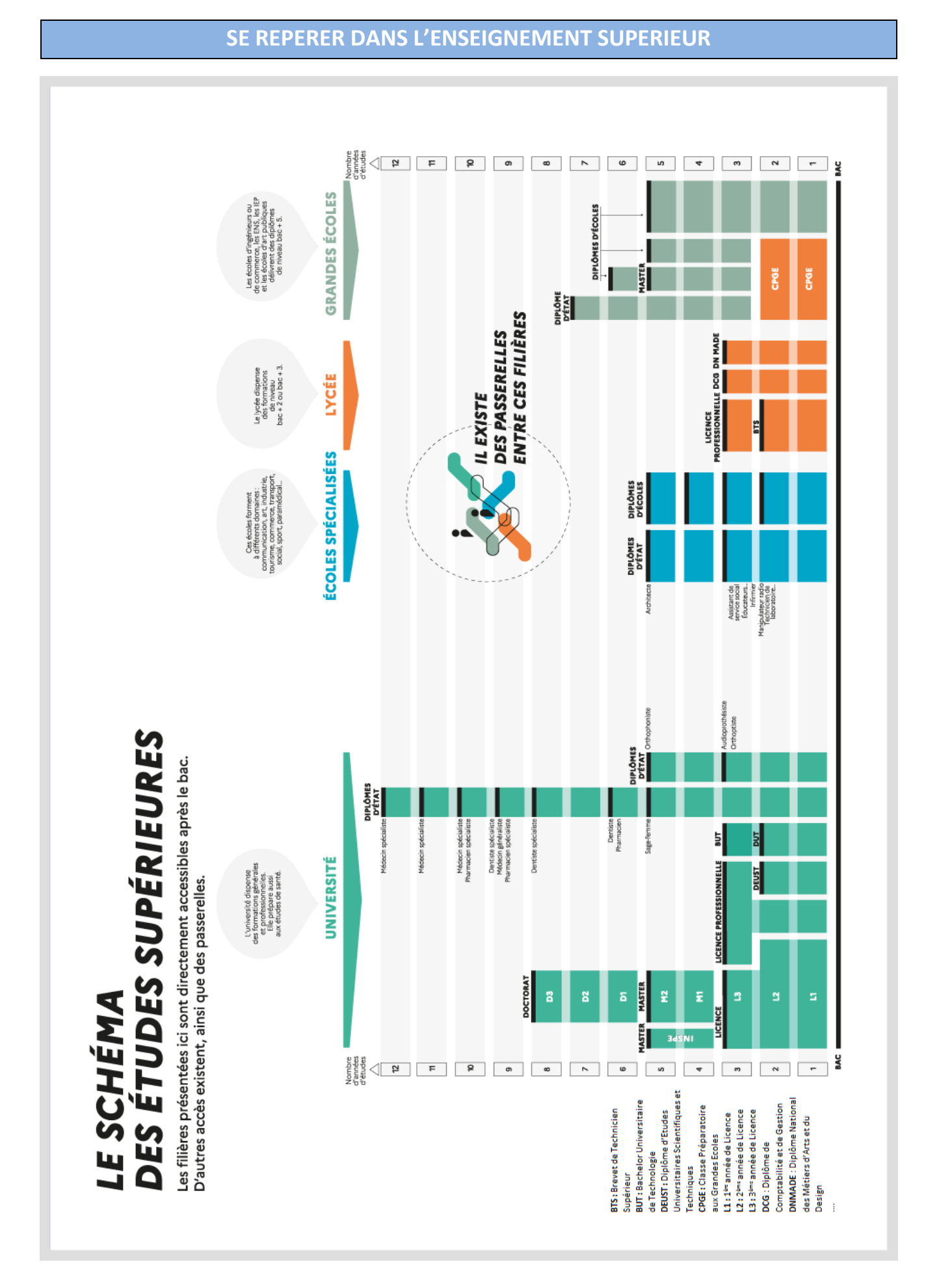

## **S'INFORMER SUR LES ETUDES SUPERIEURES**

COMPARATIF DES PRINCIPALES FILIÈRES POST-BAC

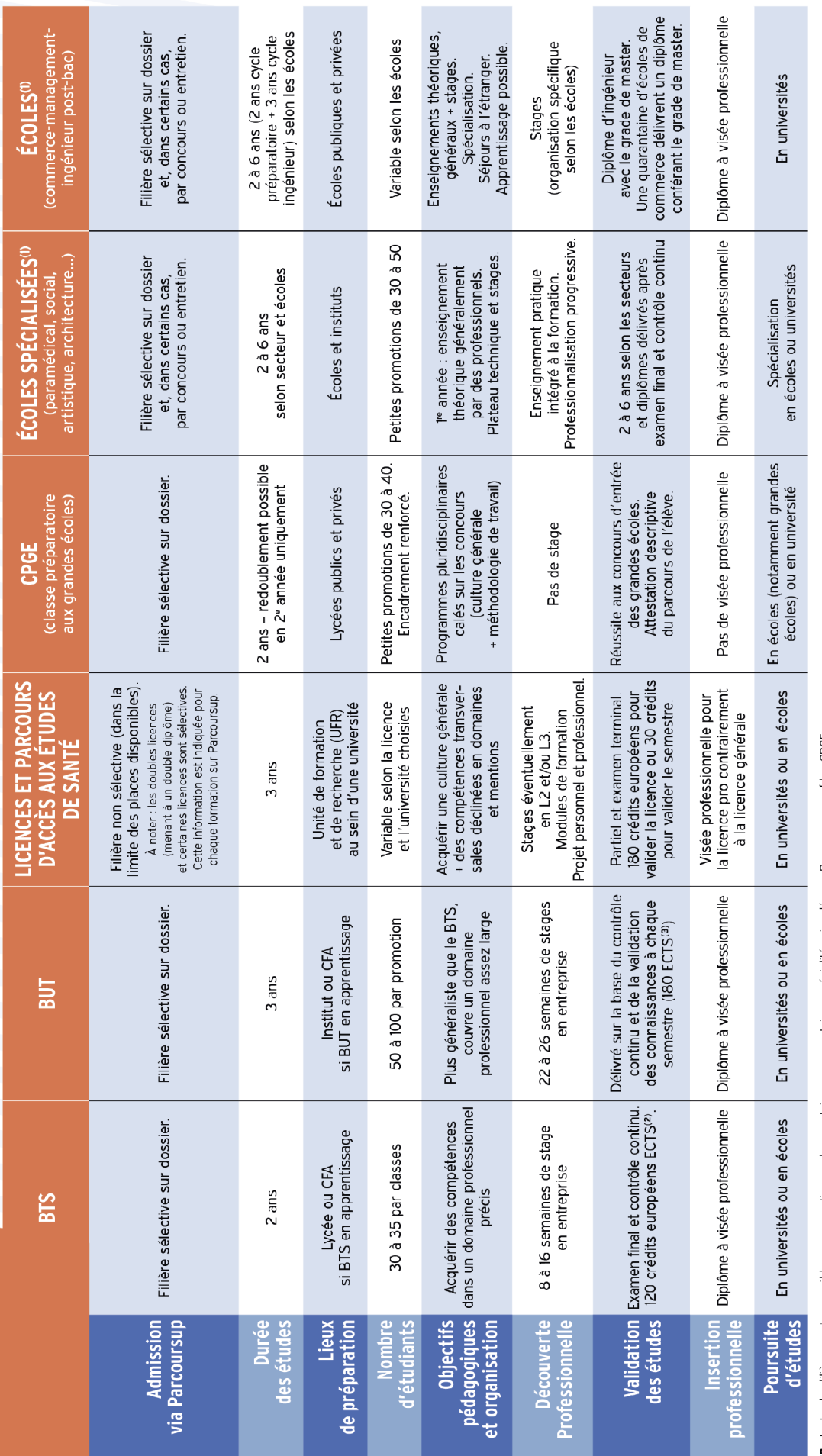

NB : toutes les filières sont accessibles en apprentissage dans certains cas ou certaines spécialités signalés sur Parcoursup, sauf les CPGE.

l ATTENTION : quelques écoles sont hors plateforme, contacter directement les écoles. Concours (entretien, épreuves écrites et/ou orales, dossiers) avec le plus souvent des concours communs à plusieurs écoles<br>2 ECTS : syst

## *Pour approfondir ces informations* :

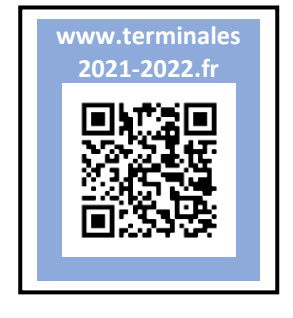

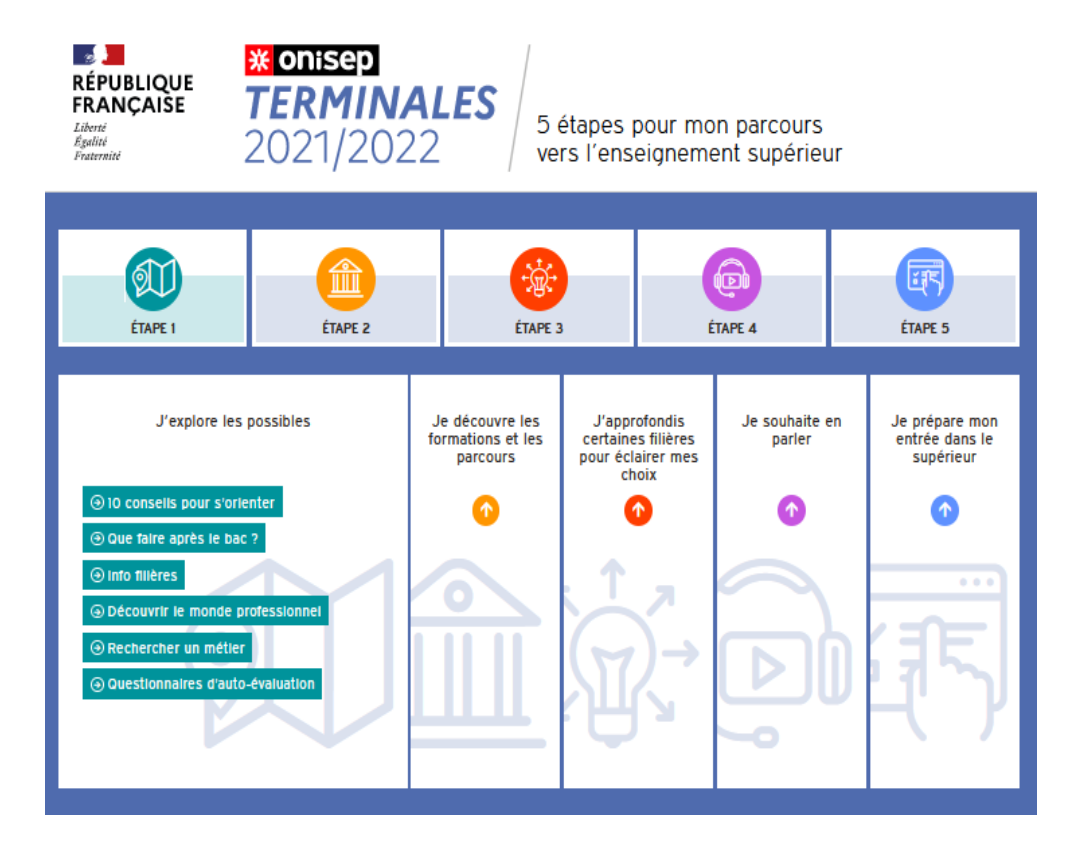

## LES ÉTUDES SUPÉRIEURES EXPLIQUÉES AUX PARENTS

3 vidéos interactives pour comprendre

**Publication: 22 janvier 2021** 

Pour permettre de mieux accompagner votre enfant dans son projet de poursuite d'études après le bac, des vidéos ont été conçues pour les parents d'étudiants ou futurs étudiants. L'objectif est de vous aider à mieux comprendre l'organisation et le fonctionnement des études supérieures. La version interactive de ces vidéos permet l'accès à des compléments d'informations sur les différents thèmes abordés.

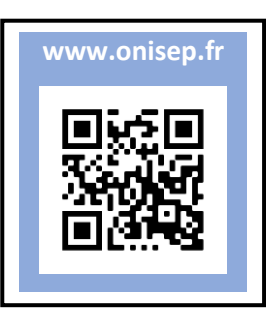

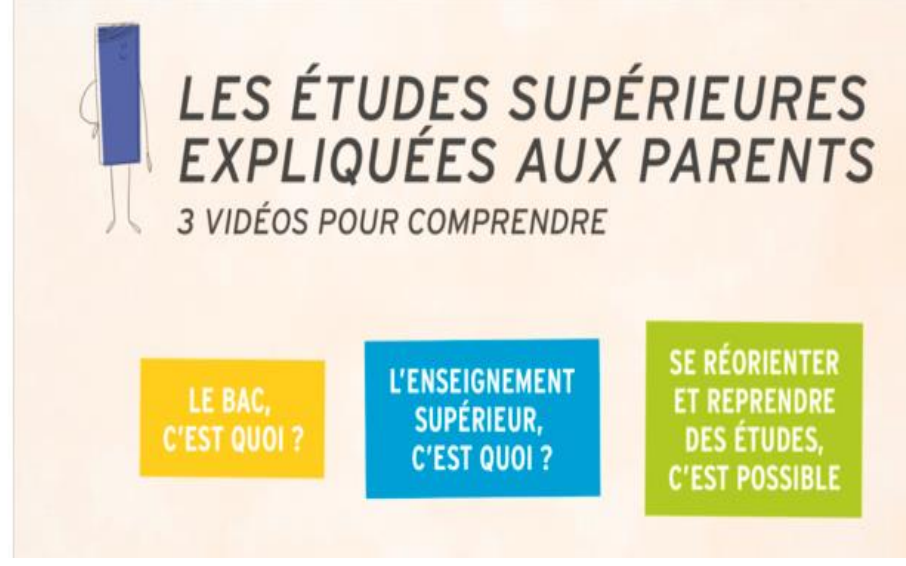

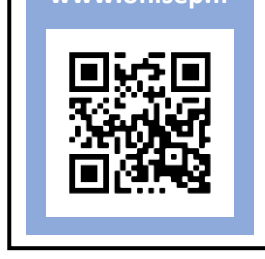

**4**

CIO d'Epinal-Remiremont – avril 2022

## **ACCEDER AUX ETUDES SUPERIEURES : LA PLATEFORME PARCOURSUP**

- permet aux lycéens de 1ère et de terminale de **découvrir** près de 19500 formations sélectives ou non sélectives y compris par apprentissage (quelques formations ne sont pas présentes sur la plateforme). Informations disponibles pour chaque formation : le lieu, le statut de l'établissement (public ou privé), la nature de la formation (sélective, non sélective), le contenu, les frais de scolarité, les débouchés professionnels et les poursuites d'études, les critères de sélection, les dates des portes ouvertes, les contacts utiles au sein de l'établissement …

- permet aux lycéens de terminale de constituer un seul dossier en **saisissant leurs vœux de formations postbac** dans le cadre d'une procédure dématérialisée, avec un **calendrier unique** (disponible sur la plateforme).

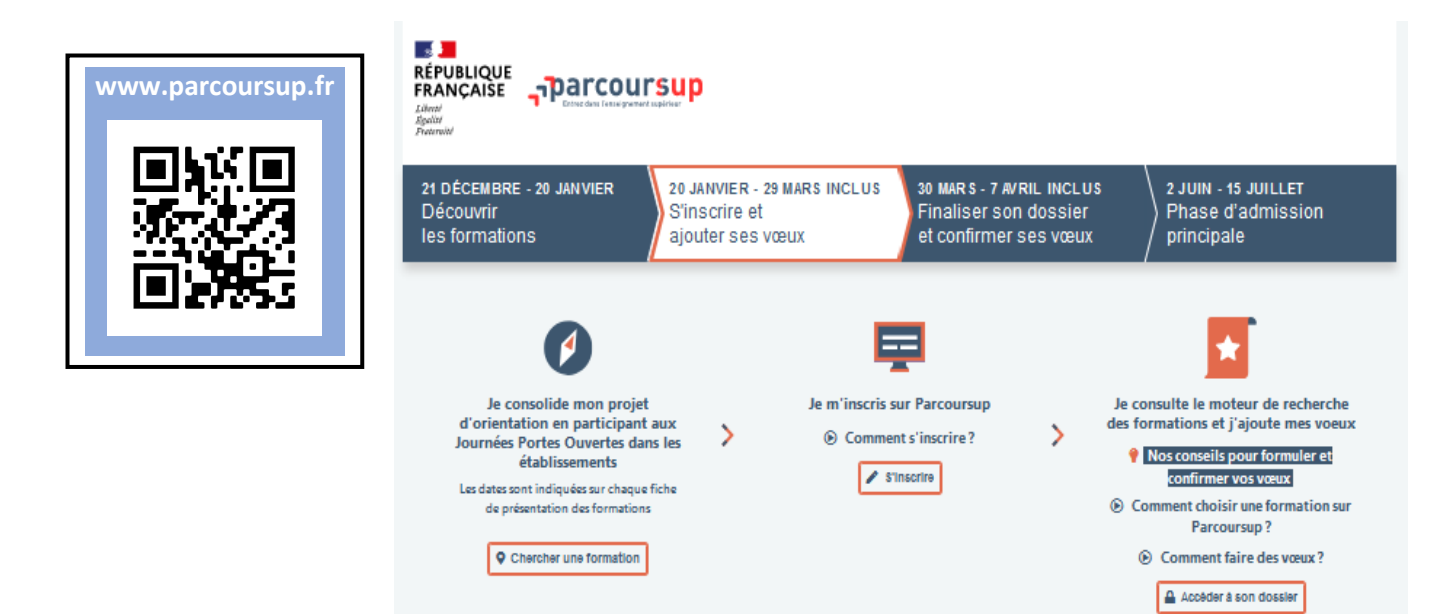

## **SE FORMER PAR LE BIAIS DE L'APPRENTISSAGE DANS LE SUPERIEUR**

Choisir l'apprentissage, c'est se former, préparer un diplôme tout en se créant de l'expérience professionnelle. De nombreuses formations post-bac sont proposées dans ce cadre. Juste après le bac, elles concernent le plus souvent des BTS, des BUT, des mentions complémentaires. Certaines sont visibles sur le site de Parcoursup. Des informations et conseils, notamment pour trouver une entreprise sont disponibles sur :

**[www.education.gouv.fr/se](https://www.education.gouv.fr/se-former-par-l-apprentissage-2216)[former-par-l-apprentissage-2216](https://www.education.gouv.fr/se-former-par-l-apprentissage-2216)**

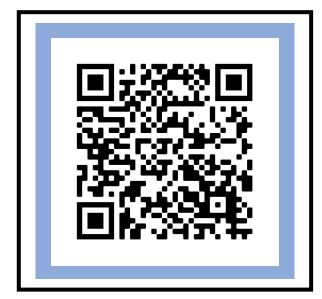

**www.labonnealternance. apprentissage.beta.gouv.fr**

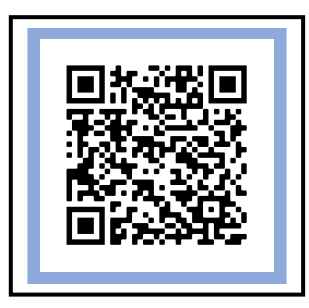

**www.alternance.emploi. gouv.fr/accueil**

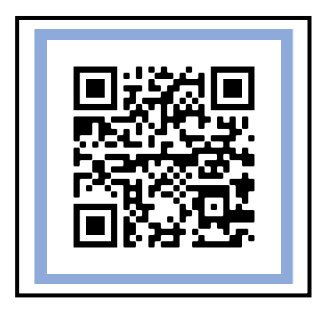

**6**

## **QUELQUES TEMPS FORTS DE L'ANNEE DE TERMINALE**

Pour accompagner les élèves de terminale dans le processus de réflexion et construction du projet d'orientation, plusieurs salons et évènements existent :

- **Salon de l'orientation E-Pôle Sup à Epinal** : 15 octobre 2022
- **Salon régional post-bac Oriaction** : 25 et 26 novembre 2022
- **Journées Portes Ouvertes des établissements** : de janvier à mars 2023

## **PREPARER SA VIE ETUDIANTE**

## **Au préalable…**

Le Dossier Social Etudiant (ou DSE) est la procédure de demande **de bourse** et de **logement en résidence universitaire.**

Constituez le DSE, sur le site web du Crous de l'académie où vous faites actuellement vos études. Ce Crous (dit « d'origine ») remplit le rôle de guichet unique. Il est votre interlocuteur durant l'instruction de votre dossier, même si vous souhaitez étudier dans une autre académie.

Le DSE est à remplir **chaque année, de janvier à mai pour la rentrée de septembre**. La demande est réalisée sur internet (en lien avec le CROUS)

## **FINANCER SES ETUDES**

## **Les aides financées par le CROUS**

 **Les bourses sur critères sociaux :** pour **les moins de 28 ans** en fonction du revenu des parents, des enfants à charge, de l'éloignement du domicile et du lieu d'études, du diplôme et de la nationalité.

> **A savoir :** l'étudiant doit être présent en cours et aux examens. L'étudiant boursier est prioritaire sur l'attribution d'un logement étudiant du CROUS

 **Les aides spécifiques :** annuelles ou ponctuelles, elles visent à aider les étudiants en graves difficultés financières (se rapprocher du Service Social du CROUS). Pour être éligible, il faut avoir moins de 35 ans et être inscrit dans un établissement supérieur reconnu par l'Etat et être détenteur d'un statut étudiant.

**A savoir :** l'aide ponctuelle (difficulté passagère) est cumulable avec les bourses sur critères sociaux ; ce qui n'est pas le cas pour l'allocation annuelle, non cumulable

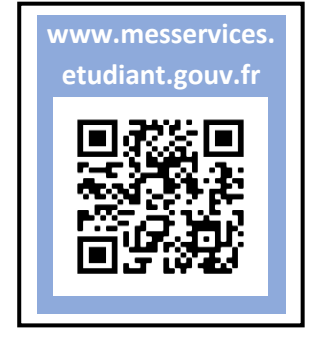

- **La bourse au mérite :** complément versé aux boursiers et aux allocataires d'une aide spécifique annuelle qui ont obtenu la mention « très bien au Bac ». Elle est versée en 9 fois (montant annuel d'environ 900 euros).
- **Les aides à la mobilité des étudiants :** lorsque l'étudiant accepte de changer d'académie ou souhaite après obtention de sa licence s'inscrire en Master dans une autre région ou se rendre dans un autre pays (pour un stage ou une poursuite des études). Il existe 3 aides :
	- o **Aide à la mobilité Parcoursup :** changement d'académie après le Bac
	- o **Aide à la mobilité en Master :** changement d'académie pour faire un master
	- o **Aide à la mobilité internationale :** pour étudier dans un autre pays. Si les études se déroulent dans un pays européen, il relève de la bourse Erasmus+ (la demande de bourse Erasmus+ se fait directement auprès de l'établissement dont dépend l'étudiant ; elle est cumulable avec la bourse du CROUS)
- **La bourse Grande Ecole du numérique :** aide financière qui permet aux jeunes éloignés du monde du travail et ne disposant d'aucune ressource d'acquérir des compétences dans le numérique. Les conditions pour cette bourse sont les mêmes que pour une bourse sur critères sociaux. Pour solliciter cette bourse, rendez-vous sur le site :

**[www.grandeecolenumerique.fr/espace-apprenants/se-renseigner-sur-les-aides](http://www.grandeecolenumerique.fr/espace-apprenants/se-renseigner-sur-les-aides)**

**A noter :** c'est le CROUS, malgré l'inscription sur le site ci-dessus, qui étudie la demande et qui attribue ou non cette aide financière

**JOBAVIZ**: géré par les CROUS ce service permet aux étudiants de trouver un emploi compatible avec leurs études. Rendez-vous sur le site :

## **Les aides de l'Etat**

- **Prêts bancaires garantis par l'Etat :** 5 banques partenaires proposent, pour un montant maximal de 15000 à 20000 euros, des prêts à l'ensemble des étudiants sans ressources et sans caution parentale ou d'un tiers. Il existe 3 conditions pour en bénéficier :
	- o Être âgé de moins de 28 ans
	- o Être inscrit dans un établissement en vue de la préparation d'un concours ou diplôme de l'enseignement supérieur français
	- o Etre de nationalité française ou justifier de 5 ans de résidence ininterrompue en France (y compris pour les nationalités des Etats membres de l'union européenne ou de l'espace économique européen)
- **Aides des collectivités locales :** les régions, départements ou villes, apportent des aides aux étudiants issus de leur territoire. Informez-vous auprès des collectivités.

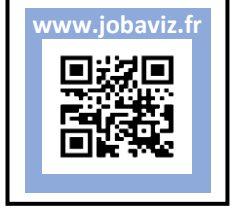

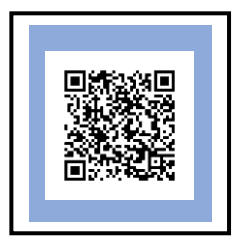

- **Bourses pour les étudiants inscrits en formations sanitaires et sociales** : attribution par les conseils régionaux aux élèves et étudiants inscrits dans les établissements dispensant des formations sanitaires et sociales, agréées et
	- financées par les régions. **www.etudiant.gouv.fr/fr/formations-sanitaires-etsociales-les-bourses-regionales-694**

**SE LOGER**

## **Les logements universitaires**

Au préalable, vous devez remplir le Dossier Social Etudiant (DSE) et cocher la case « je demande un logement », dans la rubrique « trouver un logement/en résidence Crous ».

Selon votre budget, plusieurs possibilités s'offrent à vous :

- **Les chambres universitaires traditionnelles :** de 9m2 avec des sanitaires collectifs et jusqu'à 20m2 sous format « studio ». Les prix de ces chambres en résidence universitaire s'étalent de 200 à 500 euros. Elles sont éligibles à l'ALS (aide au logement – voir plus d'informations ci-dessous dans la partie Aides aux logements).
- **Les résidences conventionnées – HLM :** meublées et équipées, elles sont de type T1, T2 et T3. Elles permettent notamment d'avoir plus d'espace. Le loyer est plus élevé qu'une résidence universitaire. Elles sont éligibles à l'ALS.
- **Les chambres chez les particuliers :** location d'une pièce habitable chez un particulier située dans la maison même du propriétaire. (Demande hors CROUS)

**A noter :** pour les personnes en situation de handicap, le CROUS accorde une attention particulière à vos besoins. Un document est à télécharger et à envoyer au CROUS.

**www.crous-lorraine.fr/logements/handicap-logement/**

## **Les aides au logement**

Elles sont attribuées par la CAF (Caisse d'Allocations Familiales) sur des critères sociaux (situation, logement, ressources…), directement versées au CROUS et l'étudiant paie la partie restant à charge.

- **L'Allocation Logement à Caractère Social (ALS)** : concerne tous les étudiants. Les conditions d'attribution :
	- o Le logement ne doit pas être inférieur à 9m2 (1 personne) et 16m2 pour un couple
	- o Le contrat doit être au nom du/des occupant(s)
	- o Pour le calcul, la CAF tient compte des ressources personnelles de l'étudiant et du montant du loyer

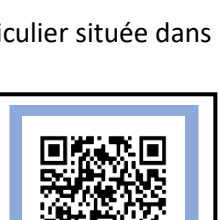

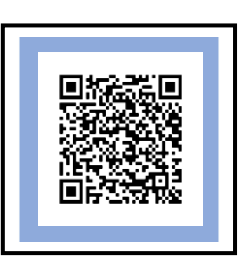

**8**

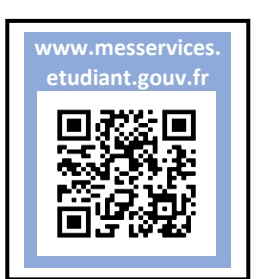

- **L'Aide personnalisée au Logement (APL)** : concerne tous les étudiants. Les conditions d'attribution :
	- $\circ$  Être locataire à titre principal d'un logement faisant l'objet d'une convention entre le propriétaire et l'Etat
	- o Son montant est calculé en fonction des ressources, de la taille de la famille, du lieu de résidence, du montant du loyer et du statut d'occupation

**À noter :** ces aides ne sont pas cumulables avec les prestations familiales des parents pour les enfants de moins de 20 ans. L'étudiant qui choisit de bénéficier des aides au logement n'est donc plus considéré comme étant à la charge de ses parents pour l'ouverture des droits aux prestations familiales

#### **Les aides Action Logement**

**www.caf.fr www.crous-**

 **La garantie visale :** caution locative accordée pour garantir les paiements de loyer et de charges locatives au propriétaire du logement en cas de défaillance de paiement. Elle est gratuite et accessible à tous les jeunes de 30 ans au plus.

**lorraine.fr**

- **L'Avance LOCA-PASS** : Action Logement propose de financer sous forme de prêt à taux 0% le versement de votre dépôt de garantie, somme généralement exigée au moment de la signature du bail. Les conditions d'attribution :
	- o **Etudiant-Salarié** : justifier d'un contrat à durée déterminée (CDD) de trois mois minimum en cours au moment de la demande d'aide ou d'un ou plusieurs CDD pour une durée cumulée de trois mois minimum au cours des six mois précédant la demande d'aide **www.actionlogement.**
	- o **Etudiant stagiaire** : justifier d'une convention de stage d'au moins trois mois en cours au moment de la demande
	- o **Etudiant boursier** : justifier d'une bourse d'État français
	- o **Alternant** : avoir moins de 30 ans et être en formation professionnelle (contrat d'apprentissage ou de professionnalisation)
- **L'aide MOBILI-JEUNE :** pour les étudiants en alternance dans une entreprise du secteur privé et de moins de 30 ans. Cette aide vous permet de bénéficier d'une aide gratuite pour une prise en charge d'une partie de votre logement jusqu'à 100 euros/mois afin de vous aider à déménager près de votre école ou de votre entreprise. La demande peut être faite dès 3 mois avant le démarrage de votre formation et jusqu'à 6 mois après le démarrage de celleci.

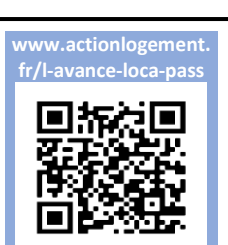

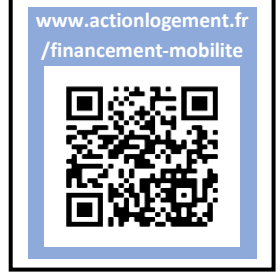

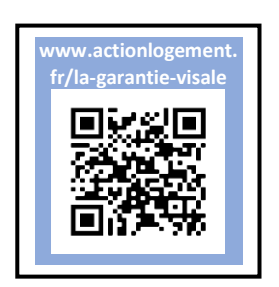

## **SE RESTAURER**

Les restaurants universitaires sont une solution à la portée de tous les étudiants. Situés à proximité des lieux d'études ou sur les campus, ils proposent des repas complets, variés et équilibrés au tarif étudiant de 3,30€.

**A savoir** : Le système de paiement IZLY vous permet d'effectuer en toute sécurité le paiement de vos repas dans l'ensemble des points de restauration du CROUS LORRAINE et des CROUS de France grâce à votre carte étudiante ou votre smartphone

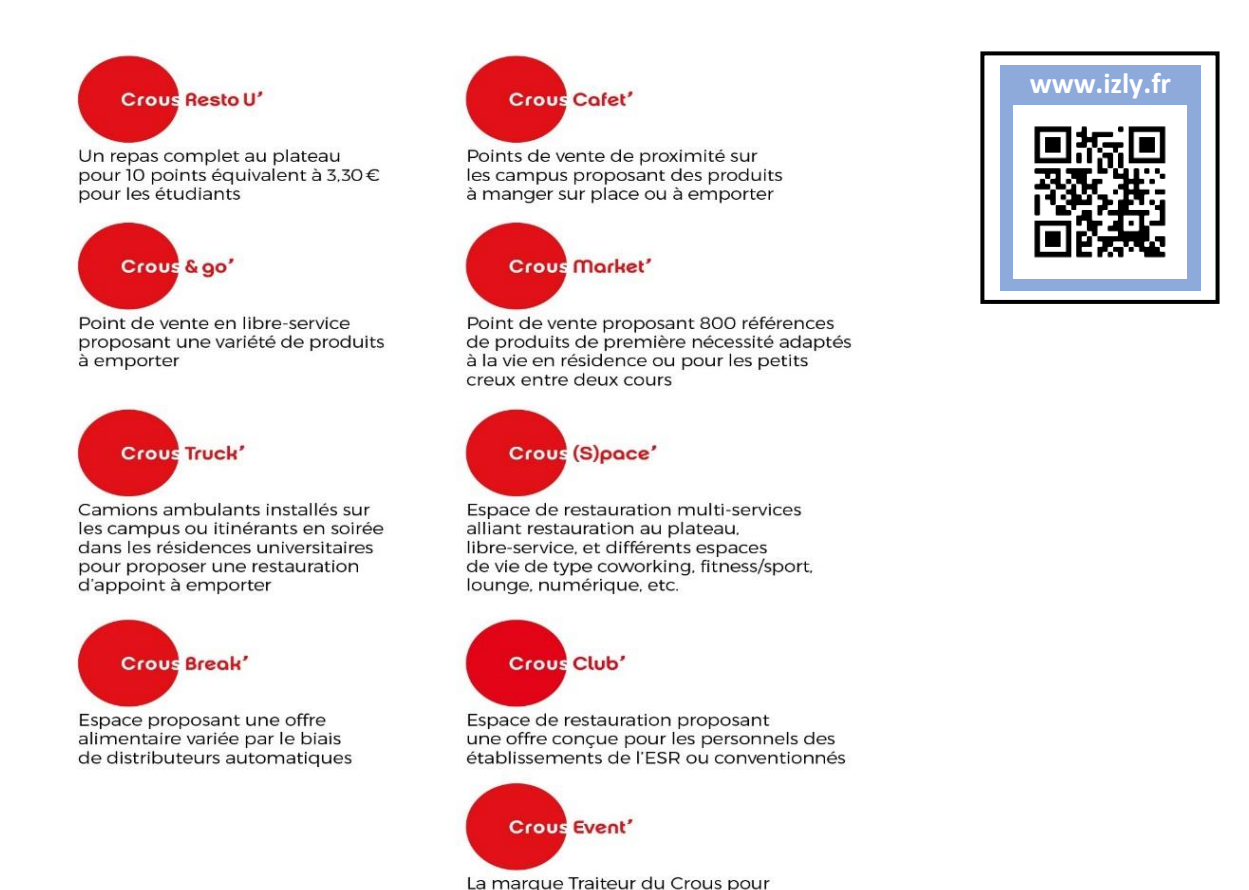

## **SE SOIGNER**

vos petits-déjeuner, pauses café déjeuner de travail ou dîner de gala

#### **La Sécurité sociale**

La **sécurité sociale est obligatoire**. Elle est gérée par la Caisse Primaire d'Assurance Maladie (CPAM) de votre département d'habitation. La sécurité sociale prend en charge **une partie de vos frais de soins de santé**.

#### **La Complémentaire Santé Solidaire (CSS, ancienne CMUC)**

La CSS est une mutuelle **soumise à critères sociaux.** Pour en bénéficier, il est nécessaire d'être **affilié à une sécurité sociale**. En fonction de vos ressources, la CSS peut vous être attribuée gratuitement ou vous coûter 1€ par jour et par personne. La CSS complète également la prise en charge de la sécurité sociale et vous permet de bénéficier du tiers payant.

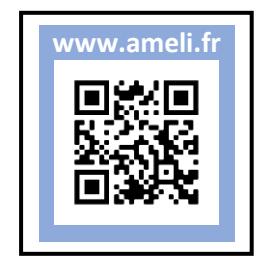

CIO d'Epinal-Remiremont – avril 2022

**11**

## CIO d'Epinal-Remiremont – avril 2022

## **La Mutuelle/complémentaire santé**

Il est possible de souscrire à une mutuelle également appelée complémentaire santé. Payante, elle n'est **pas obligatoire mais vivement conseillée** afin de compléter la prise en charge de la sécurité sociale. Si vous souhaitez compléter les remboursements de l'Assurance Maladie, **vous pouvez adhérer à la complémentaire santé de votre choix (une mutuelle spécialisée pour les étudiants comme la [LMDE,](https://www.lmde.fr/) la [Smeno,](https://www.smeno.com/) la [SMERRA](https://smerra.fr/11-complementaires-sante) ou encore [HEYME,](https://www.heyme.care/fr) la mutuelle de vos parents, un autre organisme complémentaire...).** 

## **Le Service Universitaire de Médecine Préventive et Promotion de la Santé (SUMPPS)**

L'Université de Lorraine propose un service médical gratuit dédié aux étudiants

## **La Plateforme d'Accès aux Soins de Santé (PASS)**

Si vous n'avez encore ouvert votre droit à la sécurité sociale, vous pouvez bénéficier de l'accompagnement de la PASS de votre lieu d'habitation ou d'études. Elle vous propose des consultations médicales gratuites.

## **La Santé psychologique**

L'Université de Lorraine propose un **Bureau d'Aide Psychologique pour les Etudiants (BAPE)** âgés de 18 à 27 ans. Des psychologues et une psychiatre vous accueillent et vous accompagnent gratuitement sur rendezvous.

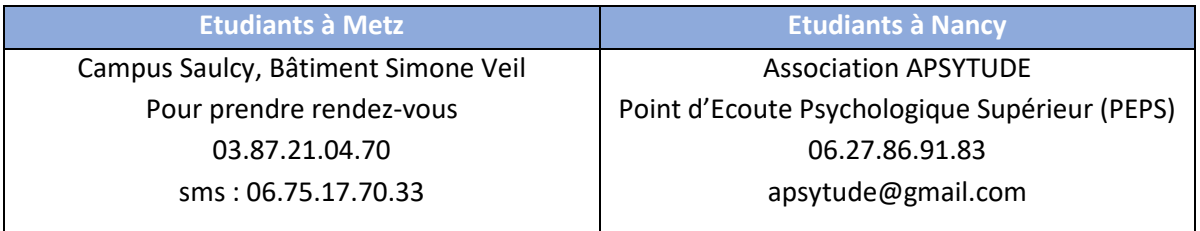

## **L'accompagnement du handicap**

La **Maison Départementale des Personnes Handicapées (MDPH)** est un guichet unique pour les personnes en situation du handicap. L'évaluation par la MDPH vous permettra d'ouvrir vos droits et de bénéficier des accompagnements à l'Université de Lorraine ou au lycée.

**A l'Université de Lorraine :** la **mission handicap de l'université de Lorraine** intervient en partenariat avec le **Service d'Intégration Scolaire et Universitaire (SISU)**. Ils vous accompagnent tout au long de votre parcours universitaire, en fonction de vos besoins. Si vous poursuivez vos études en milieu scolaire (BTS, CPGE, etc.), vous pouvez vous renseigner au sein de votre établissement car le soutien apporté au lycée peut être poursuivi.

**Maintien santé :** Si vous êtes un étudiant boursier ayant rencontré des problèmes de santé qui ont mis votre année en échec, vous pouvez solliciter une demande de maintien des droits aux bourses « pour raison de santé grave ». Cette demande est à faire auprès du **médecin de santé universitaire** si vous êtes inscrit à l'université ou auprès du **Crous de Lorraine – Service de la Vie Étudiante** si vous n'êtes pas à l'université.

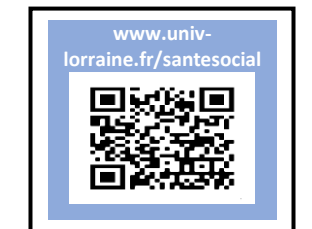

## **POUR ALLER PLUS LOIN**

## **LES ORGANISMES DE REFERENCE**

## **Le Centre d'information et d'orientation (CIO)**

Les psychologues de l'Education nationale, spécialisés en conseil en orientation scolaire et professionnelle, se tiennent à votre disposition, sur rendez-vous, pour faire le point sur votre ou vos projets de formation(s), vous aident à le(s) construire si vous n'en avez pas ou vous sentez perdu.

> **CIO EPINAL-REMIREMONT** 46 rue Abel Ferry 88 000 - **EPINAL 03 29 82 20 94**

*Rdv possible également au Point d'accueil à Remiremont, près du gymnase Charlet*

#### **www.sites.ac-nancy-metz.fr/cio-epinal-remiremont/**

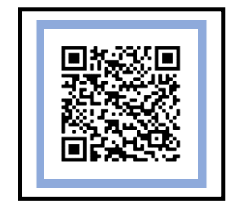

## **Le Service d'Orientation et d'Insertion Professionnelle (SOIP)**

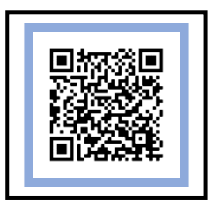

Service gratuit disponible au sein des universités, il conseille et accompagne les étudiants tout au long de leurs parcours sur le projet d'études (orientation, réorientation), le projet professionnel, la recherche de stage ou d'emploi.

#### **www.univ-lorraine.fr/enseignements-et-formations/orientation/**

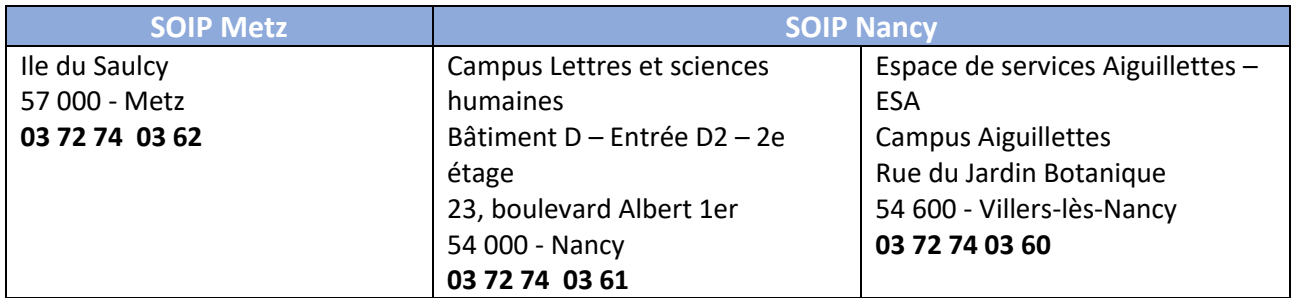

## **La maison de l'étudiant à Epinal**

Organisme associatif qui aide et accompagne les étudiants durant leur cursus. C'est un lieu de ressources pour obtenir toutes les informations concernant le logement, la santé, la vie sportive, les aides financières…

#### **www.maisondeletudiant-epinal.com**

**MAISON DE L'ETUDIANT** Impasse de la Louvière 88 000 - **EPINAL 03 29 64 14 40**

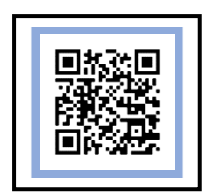